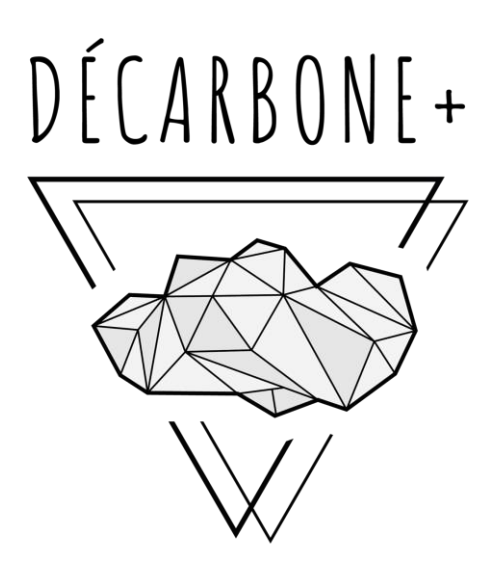

## BY AIA ENVIRONNEMENT

## **GUIDE PRATIQUE**

**Septembre 2023**

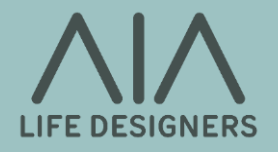

*Nous remercions tous les acteurs qui ont rendu ce projet possible.*

*Simon Davies pour la coordination, la conception, et le développement web*

*Paul Lucazeau, Eloi Tylulki et Clara Galletti pour leurs remarques pertinentes*

*Raphael Baizeau et Bricia Tavares pour la conception graphique*

*Maxime Havard et Arnau Güiza pour la conception et le développement de l'outil* 

*Et l'ensemble des collaborateurs AIA qui, par leurs expertises spécifiques et en répondant à nos questions, ont également contribué à la réalisation de cet outil.*

### **INTRODUCTION**

**AIA ENVIRONNEMENT est très heureux de vous présenter Décarbone+, un outil « fait maison » pour la conception bascarbone des bâtiments.**

**Cet outil d'aide à la décision, déployable dès les premières phases de la conception, est le fruit d'un long travail interne de recherche et de capitalisation sur les analyses du cycle de vie réalisées par AIA ENVIRONNEMENT, s'appuyant sur l'expertise pluridisciplinaire (architectes et ingénieurs) du groupe AIA LIFE DESIGNERS.**

**A travers ce guide, il vous sera présenté la genèse et les objectifs de l'outil, mais également l'explication de son utilisation et les résultats exploitables.**

**AIA ENVIRONNEMENT**

## **SOMMAIRE**

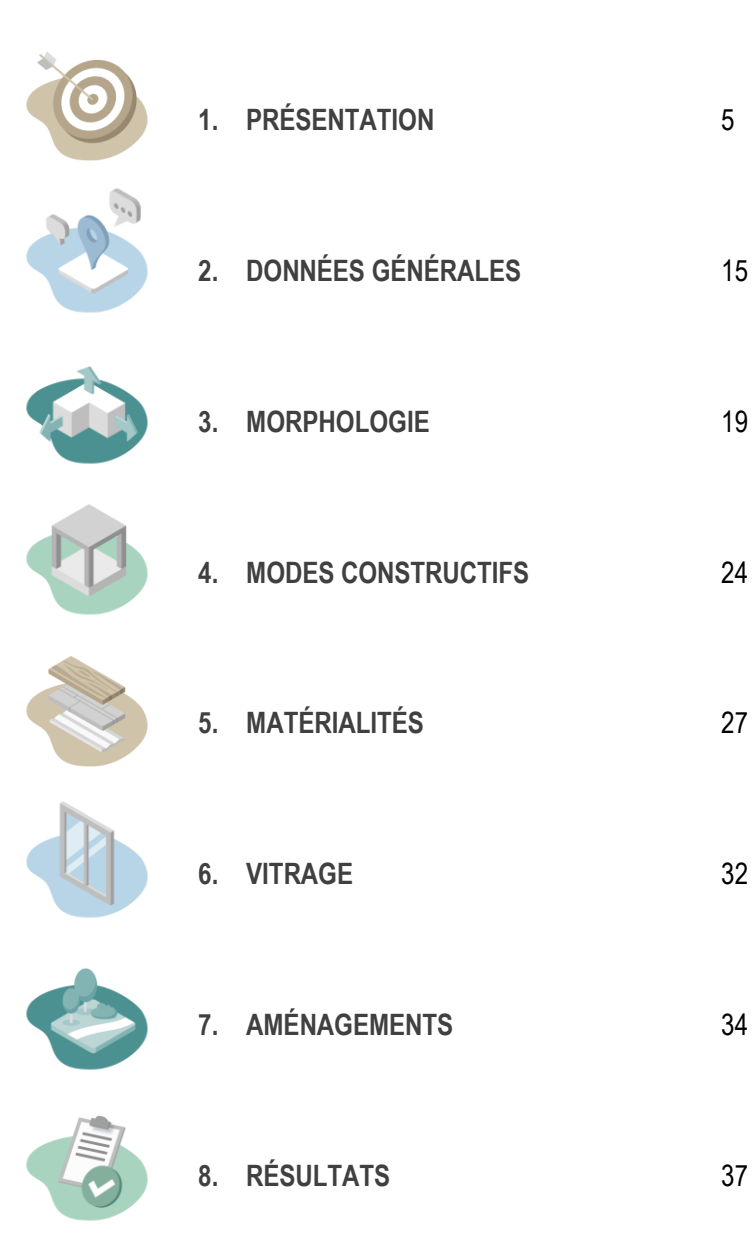

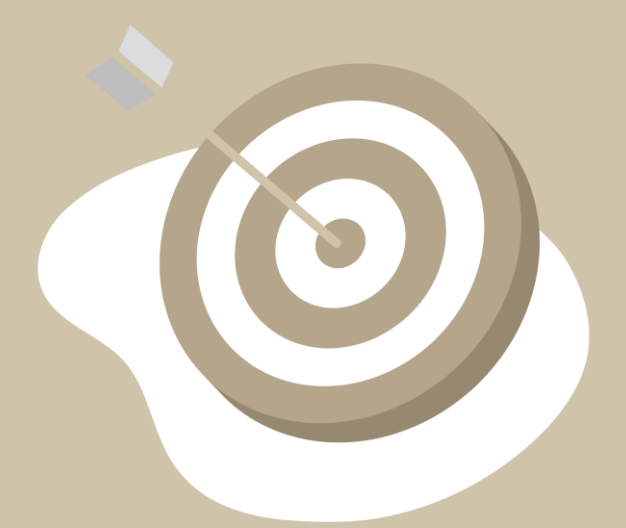

# **PRÉSENTATION**

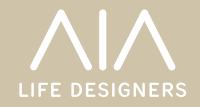

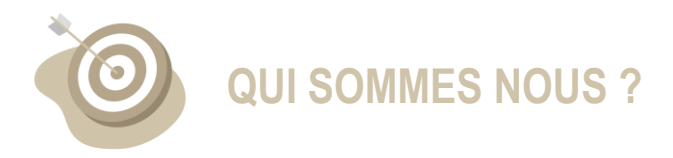

#### **AIA LIFE DESIGNERS**

AIA Life [Designers](https://www.aialifedesigners.fr/) est une structure de Maîtrise d'œuvre pluridisciplinaire fondée en 1971 à Nantes par un collectif d'architectes et d'ingénieurs ayant pour ambition de réunir au sein d'une même structure les compétences nécessaires à la maîtrise d'œuvre complète d'un projet architectural.

Le collectif est ainsi aujourd'hui constitué non seulement d'architectes et d'ingénieurs mais aussi de directeurs de travaux, d'économistes, d'urbanistes, de paysagistes, d'architectes d'intérieurs, de BIM managers ou encore de graphistes. Cette diversité de profils et de compétences permet au groupe AIA Life Designers de travailler sur des projets diversifiés et de grandes ampleurs.

Structuré en cinq métiers - Architecture, Ingénierie, Management, Environnement et Territoires - le groupe AIA LD compte environ 700 collaborateurs et dispose d'une dizaine d'agences (Nantes, Paris, Lyon, Angers, Bordeaux, Tours, Rennes, Lorient, Toulouse, Genève, Shanghai).

#### **AIA ENVIRONNEMENT**

AIA [Environnement](https://environnement.aialifedesigners.fr/) est le pôle d'expertise environnementale du groupe AIA Life Designers. Il est composé d'une vingtaine de collaborateurs ingénieurs et architectes implantés à Paris, Lyon, Nantes, Angers, Marseille et Bordeaux.

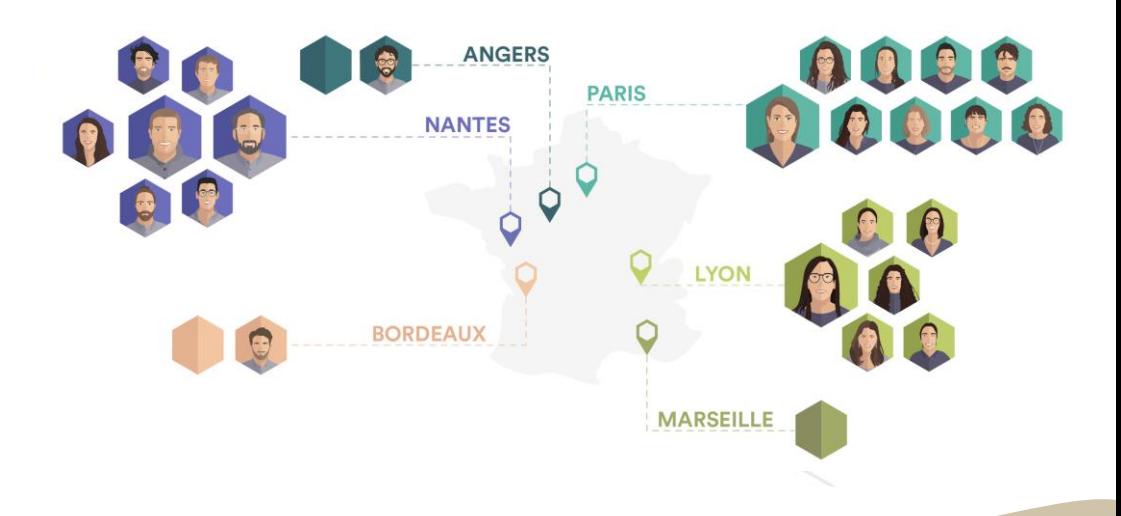

Le champ d'intervention d'AIA [Environnement](https://environnement.aialifedesigners.fr/) couvre les prestations d'expertise environnementale à l'échelle du bâtiment et de la ville. Ce périmètre inclut l'accompagnement aux différentes certifications (HQE, BREEAM, LEED, WELL, INTAIRIEUR, BDM, E+C-, BBCA, PassivHaus…) mais également les études spécifiques telles que le bilan carbone, les études énergétiques, le diagnostic socio-sanitaire et les analyses de cycle de vie des projets architecturaux et urbains.

L'équipe est également associée à différents projets de recherche (adaptation au changement climatique, qualité sanitaire de l'air en milieu urbain, rénovation énergétique, biodiversité et morphologie urbaine, expertise bas carbone, conception d'outil d'aide à la décision, stockage énergétique par air comprimé intégré au bâti…).

En fonction du périmètre d'intervention, AIA Environnement interroge différentes échelles temporelles et spatiales au service d'une vision élargie et transversale des enjeux de santé et de transition écologique. La démarche opérationnelle se caractérise par un positionnement très en amont avec la maîtrise d'ouvrage pour renforcer les ambitions, approfondir les réponses à apporter, favoriser une appropriation future des occupants. L'usage constitue une valeur, un outil de projet à part entière, une matière vivante et évolutive qu'il faut s'attacher à suivre et à satisfaire.

L'expertise de cette entité se renouvelle sans cesse en participant aux groupes de travail nationaux de l'association HQE France GBC (Green Building Council), de SYNTEC Ingénierie, de NOVABUILD, de Ville Aménagement Durable (VAD) ou encore de l'ICEB.

Pour en savoir plus sur nos champs d'intervention n'hésitez pas à consulter notre site [internet](https://environnement.aialifedesigners.fr/projet/nos-champs-dintervention/).

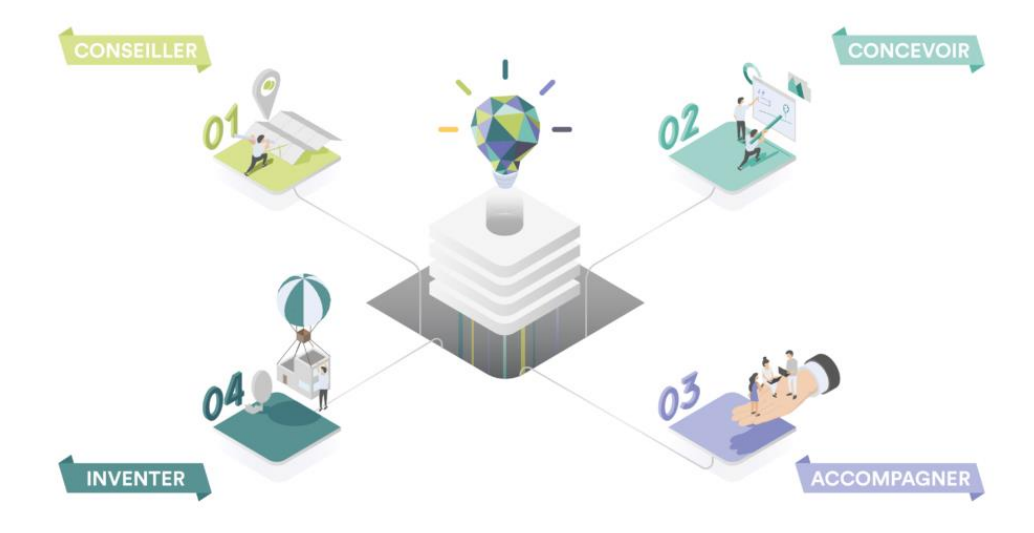

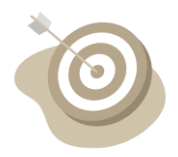

# **GÉNÈSE DE DÉCARBONE+**

### **POURQUOI CET OUTIL ?**

Pour répondre à la réglementation environnementale RE2020, aux exigences croissantes des labels carbone (E+C- et BBCA) et afin de sensibiliser l'ensemble des acteurs aux enjeux environnementaux, il est devenu indispensable de mesurer au plus tôt la sensibilité des paramètres de programmation et de conception en matière d'émissions de gaz à effet de serre d'un projet de bâtiment.

L'enjeu est de pouvoir **accompagner au plus tôt les acteurs du projet** pour prendre les bonnes orientations sur des paramètres clés comme la morphologie, le mode constructif, le degré d'ouverture, la matérialité, l'intégration de matériaux et d'équipements moins carbonés. Pour évaluer la faisabilité d'un niveau de performance carbone, il est également nécessaire d'intégrer au plus tôt l'impact financier des choix induits.

Or, la réalisation d'une analyse de cycle de vie détaillée (ACV) est souvent longue et nécessite un haut degré d'avancement technique (DPGF, définition des produits). Elle n'est donc pas adaptée en phase de programmation, de faisabilité ou en phase d'esquisse. Depuis quatre ans, notre équipe développe l'outil Décarbone+ pour répondre à ces enjeux.

L'**outil Décarbone+** est ainsi la résultante de trois ambitions :

- **Identifier en amont** les principaux contributeurs des émissions de gaz à effet de serre dans la construction des bâtiments.
- **Agir plus rapidement** sur l'impact carbone en amont des projets, de manière fiable et efficace
- **Mieux sensibiliser** toutes les parties prenantes d'un projet de construction à travers un outil pédagogique, adaptable et modifiable.

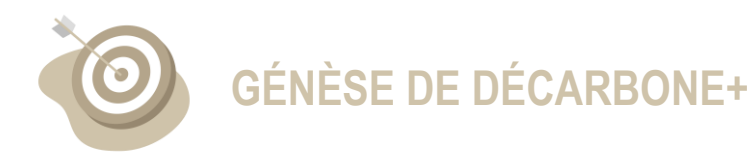

### **POUR QUELLE UTILISATION ?**

Décarbone+ peut être utilisé pour répondre aux objectifs suivants :

- Evaluer en amont le poids carbone des produits de construction et équipements en fonction de la typologie d'usage, de la morphologie, du système constructif, de la matérialité, des façades, et de l'aménagement extérieur.
- Apprécier la faisabilité des niveaux carbone selon les référentiels E+C- (indicateur EgesPCE) et RE2020 (indicateur Ic, construction) en phase de faisabilité ou d'esquisse.
- Être force de propositions dès le premier trait de crayon sur les leviers d'action pour réduire les émissions carbone des projets de bâtiment.
- Evaluer l'impact des premières orientations architecturales et techniques et ainsi accompagner au plus près l'écoconception des bâtiments.
- Interagir avec les parties prenantes du projet de construction et les informer sur la sensibilité des paramètres afin d'orienter les premiers choix constructifs.

#### **À QUI S'ADRESSE-T-IL?**

Décarbone+ s'adresse en priorité aux professionnels et étudiants dans le domaine de la construction bâtie et de l'aménagement (maîtres d'ouvrage, opérateurs, aménageurs, agence d'architecture, ingénieries du bâtiment, maîtrise d'œuvre urbaine, assistants à maîtrise d'ouvrage…).

**Plus généralement, cet outil didactique s'adresse à tous les acteurs souhaitant évaluer et optimiser l'impact carbone d'un bâtiment en amont ou au démarrage de la conception. Décarbone+ se veut être un instrument de dialogue entre toutes les parties prenantes du projet de construction.**

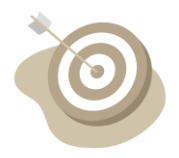

# **CADRE D'UTILISATION**

### **QUELLES SONT SES LIMITES ?**

L'outil Décarbone+ a été pensé comme un outil pédagogique, pour une utilisation exclusive en phase de faisabilité ou d'esquisse d'un projet architectural (phase ESQ et APS). Il n'a pas vocation à évaluer de manière fine l'empreinte carbone d'un projet ni à garantir la faisabilité d'un objectif réglementaire ou performanciel. Son utilisation grand public permet uniquement d'apprécier des ordres de grandeur cohérents qui ont été vérifiés sur un panel concret et représentatif d'opérations. Il ne permet en aucun cas de se substituer à l'expertise d'une ingénierie environnementale et à l'utilisation de logiciels métiers lors des phases avancées de conception.

En particulier, pour des projets de morphologies complexes avec des dispositifs constructifs et techniques atypiques, les résultats donnés par Décarbone+ sont à considérer avec la plus grande vigilance. Ainsi, l'utilisation des résultats n'engage strictement que les utilisateurs. En aucun cas l'équipe ayant conçu, développé et diffusé Décarbone+ ne pourra être tenue responsable des écarts potentiellement constatés. L'outil est en perpétuelle évolution au gré des nouvelles données environnementales disponibles, des retours d'expérience et de la progression de l'état de l'art sur la conception bas-carbone.

#### **PRÉCAUTIONS D'EMPLOI**

Décarbone+ n'a pas vocation à se substituer à une analyse du cycle de vie bâtimentaire détaillée mais à apporter les bons ordres de grandeur lors des phases amonts de la conception. Cet outil ne permet pas en l'état de comparer des acteurs industriels, des processus de fabrication et des références de produits.

Nous nous attachons seulement à la matérialité et à la conception des bâtiments dans leur ensemble. En effet, les données présentes dans l'outil se fondent sur les retours d'expérience d'un échantillonnage exhaustif d'ACV de bâtiments conçus par le groupe AIA Life Designers. Ainsi, nous nous appuyons sur l'expertise d'un groupement de plusieurs métiers (architectes, ingénieurs spécialistes, économistes …) pour constituer l'outil.

**MÉTHODOLOGIE UTILISÉE**

#### **DONNÉES ENVIRONNEMENTALES**

Conformément aux référentiels de la RE2020 et du label E+C-, les impacts environnementaux constituant notre base de données sont issus de données environnementales de la base INIES et des configurateurs agréés.

Ainsi le choix de la donnée environnementale a été opéré en respectant les règles suivantes :

- I. Les déclarations environnementales sélectionnées pour constituer notre base de données sont majoritairement de type « collective » afin de ne pas mettre en évidence une référence de produit particulière.
- II. L'utilisation de données de types spécifiques a été opérée dès lors que les références produits font l'objet d'une prescription fréquente dans la conception des bâtiments du groupe AIA. Dans le cas où le référencement prescriptif dispose de plusieurs références de produits, il a été opéré un calcul afin de considérer un impact moyen.
- III. Enfin, l'affectation de données environnementales par défaut a été réalisée dès lors que les deux critères précédents non pas pu être opérés. Dans certains cas spécifiques, un calcul a été opéré pour constituer un impact moyen de plusieurs types de données environnementales correspondant aux déclarations environnementales fréquemment utilisées sur nos ACV.

La liste des données environnementales utilisées dans le cadre de l'outil est jointe en annexe et sera mise à jour régulièrement afin de tenir compte de l'évolution de la base de données de références INIES et des déclarations environnementales.

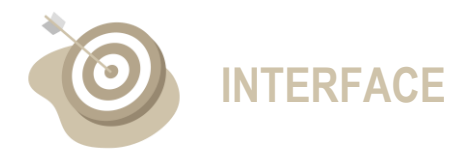

#### **DISPOSITION GLOBALE**

L'interface se compose de 4 éléments : le bandeau supérieur et 3 colonnes

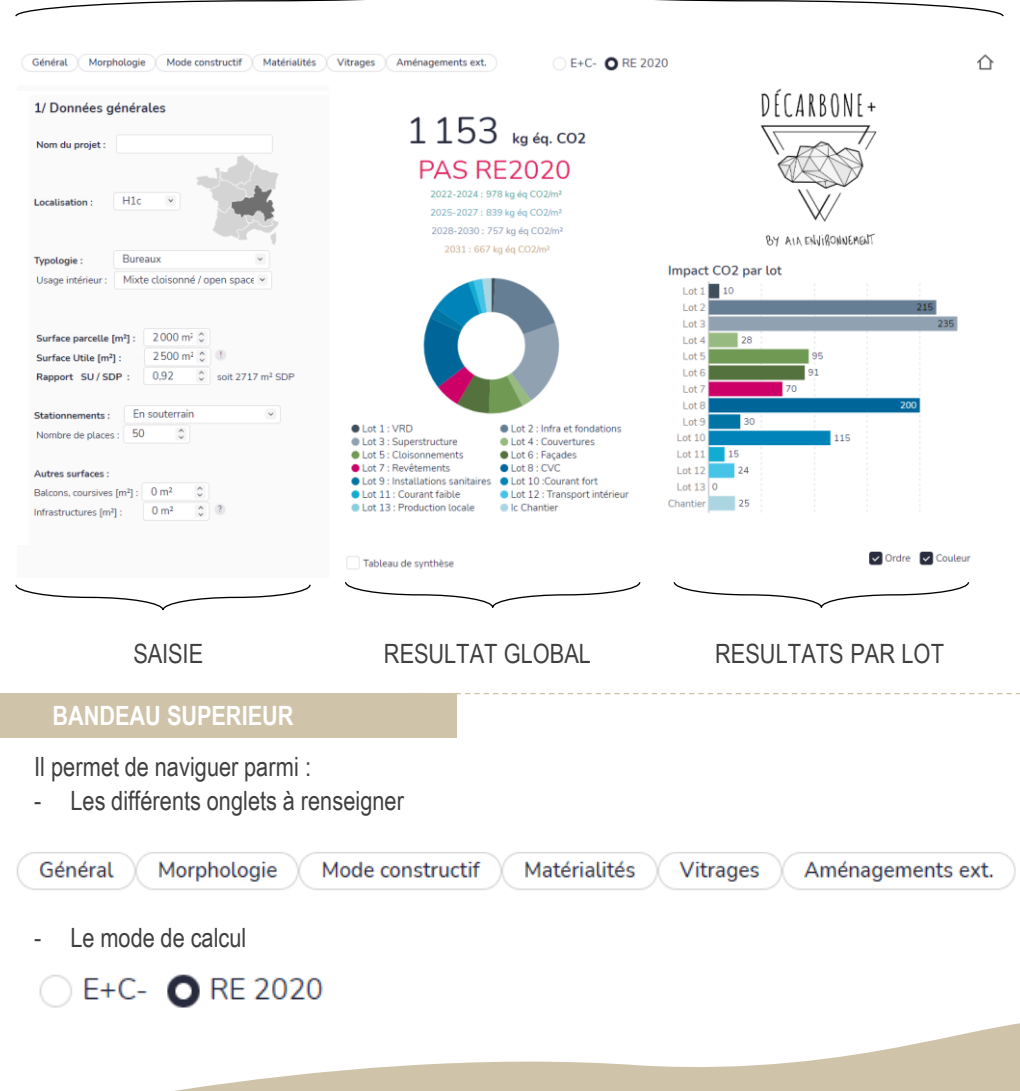

#### BANDEAU DE NAVIGATION

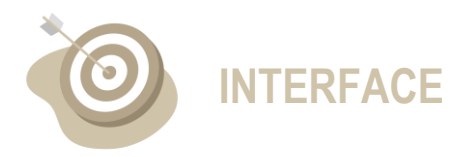

#### **CHOIX DE CONCEPTION**

La colonne saisie permet de naviguer entre les différents choix de conception

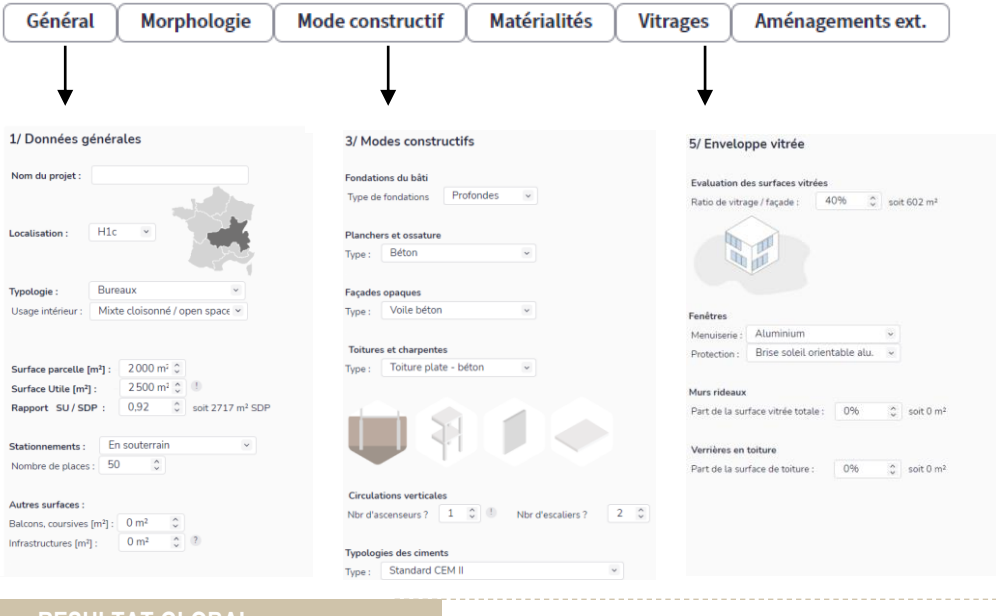

#### **RESULTAT GLOBAL**

Les résultats se mettent automatiquement à jour en fonction des choix de l'utilisateur.

La performance globale est affichée dans la colonne 2. Elle est à comparer avec les seuils qui sont eux aussi calculés automatiquement.

 $1062$  kg éq. CO2  $1047$  kg éq. CO2 **CARBONE 0** 

EgesPCE, 1 = 1050 kg éq CO2/m<sup>2</sup> EgesPCE,  $2 = 900$  kg ég CO2/m<sup>2</sup>

**CARBONE 1** EgesPCE, 1 = 1050 kg éq CO2/m<sup>2</sup>

EgesPCE, 2 = 900 kg éq CO2/m<sup>2</sup>

896 kg éq. CO2

CARBOI EgesPCE, 1 = 1050 kg ég CO2/m<sup>2</sup> EgesPCE, 2 = 900 kg éq CO2/m<sup>2</sup>

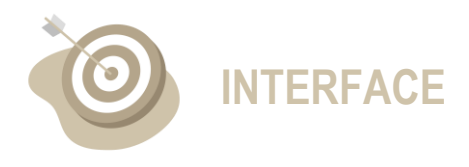

#### **RESULTATS PAR LOT**

Ils sont affichés dans les colonnes sous forme de diagramme en anneau (valeurs relatives) et histogramme (valeurs absolues), répartis par lot variant en fonction de la méthode de calcul employée.

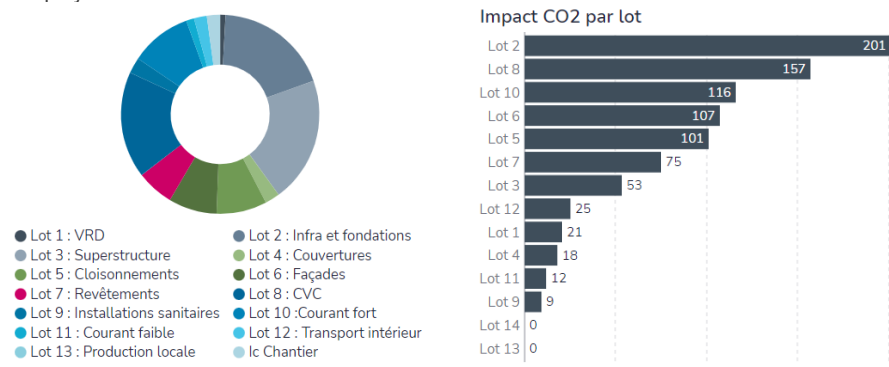

Il est possible de modifier l'affichage de l'histogramme en cochant les cases « ordre » et/ou « couleur ». Enfin, il est également possible de faire apparaître les résultats sous forme de tableau.

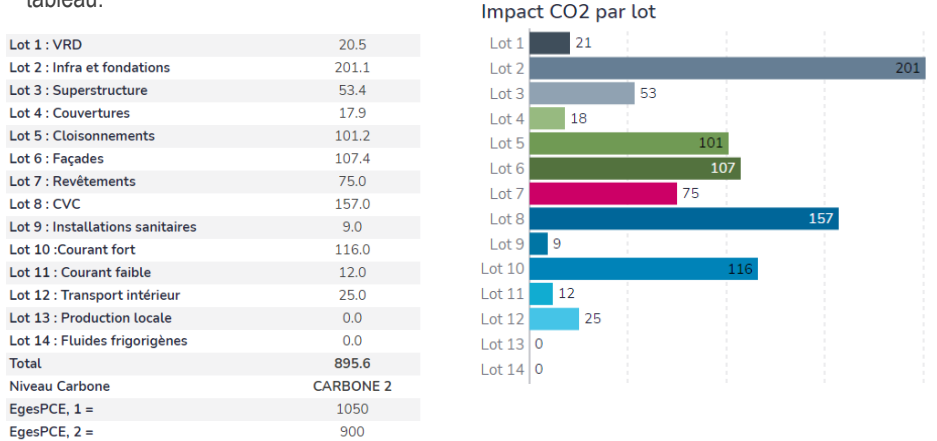

### **PROBLEMES D'AFFICHAGE**

L'ensemble des navigateurs ne disposent pas des mêmes paramètres d'affichage. Pour une visualisation et une expérience optimale, nous conseillons d'utiliser l'outil Décarbone+ à partir du navigateur Google Chrome ou Edge.

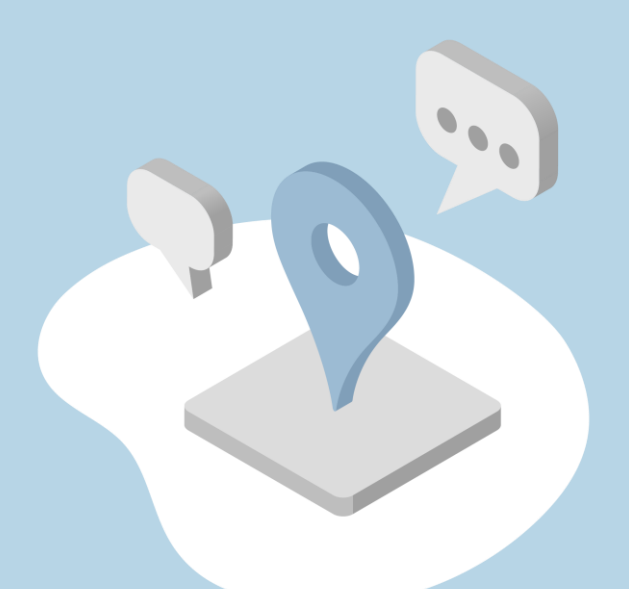

# **DONNÉES GÉNÉRALES**

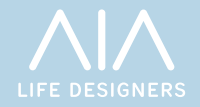

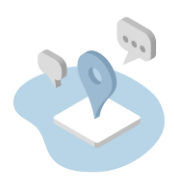

# **DONNÉES PROGRAMMATIQUES**

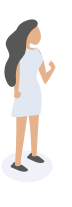

Ce sont les informations qui vont permettre d'encadrer le calcul. Elles permettent notamment de définir le seuil à ne pas dépasser et la surface de référence du calcul.

#### **La zone climatique**

Selon la localisation du projet, les seuils peuvent varier. Il est donc essentiel de positionner son projet selon les zones climatiques telles que définies sur la carte ci-contre, extraite de l'arrêté du 4 août 2021 relatif aux exigences de performances énergétiques et environnementale des constructions de bâtiments en France métropolitaine

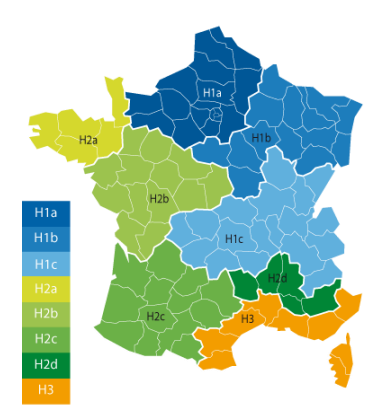

#### **La typologie**

Trois typologies de bâtiments sont définies pour les calculs :

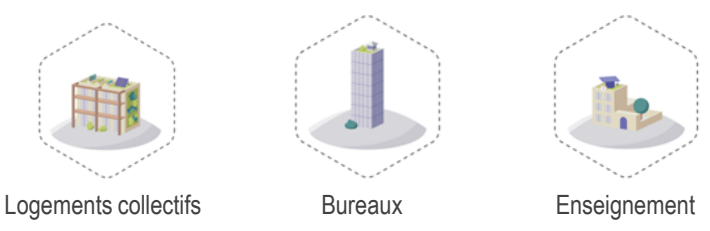

Les charges d'exploitations varient en fonction de la typologie de bâtiment. L'outil prend en compte ces variations et estime les quantitatifs de produits et de composants en conséquence. A titre d'exemple, pour une même surface de plancher la quantité de cloisons employée dans le second-œuvre sera inférieure à celle utilisée dans un bureau.

De la même façon, le choix de la typologie définit aussi les différentes matérialités proposées à l'utilisateur (voir partie 5)

**LES DIFFÉRENTES SURFACES**

#### **La surface de parcelle**

La **surface de parcelle** correspond à l'ensemble des surfaces concernées par les travaux, y compris les aménagements extérieurs. Cette surface conditionne la quantité de matériaux employés pour ces aménagements.

#### **La surface utile**

La **surface utile** diffère en fonction de la typologie du bâtiment étudié.

- Dans le cas de logements collectifs : Surface Utile\* (SU) = Surface Habitable\*\*(SHAB)
- Dans le cas des bâtiments de bureaux ou d'enseignement : Surface Utile\* (SU) = surface de planchers chauffés à une température supérieure à 12°C ou refroidis à une température inférieure à 30°C

\* Voir arrêté du 4 août 2021 \*\* Voir article R 156-1 du code de la construction et de l'habitation.

La **surface de plancher** correspond à la somme des surfaces de tous les niveaux construits, clos et couvert, dont la hauteur sous plafond est supérieure à 1,80 m, calculé à partir du nu intérieur.

#### **Autres surfaces**

**Surface de locaux techniques en infrastructure** : on considère l'impact des planchers, des voiles périphériques et d'une ossature (poteaux-poutres-refends) en béton formant l'enceinte des locaux techniques

**Surface de balcons et coursives** : On considère l'impact d'un plancher dont on peut choisir la matérialité (voir partie 4) ainsi que d'un système structurel (poteaux-poutres) d'une matérialité équivalente à celle du plancher. Nous comptabilisons également l'impact d'un garde-corps en acier.

> *Un rapport SU / SDP élevé permet une économie de matériaux et donc un impact environnemental plus faible*

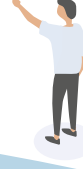

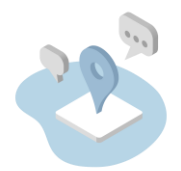

## **USAGE ET STATIONNEMENT**

#### **Usage intérieur**

Trois formes d'usage sont proposées pour chaque typologie de bâtiment. Elles définissent des densités de cloisonnement.

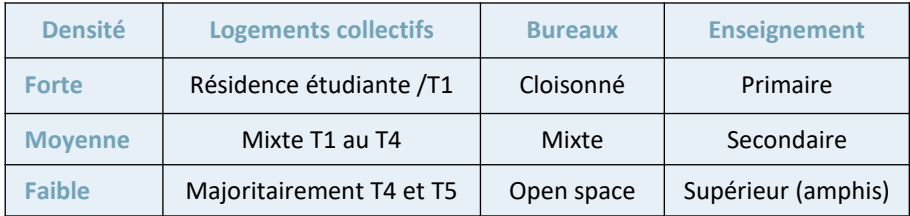

#### **Le stationnement**

La quantité de stationnement influence les seuils **lorsque celle-ci est imposée par le PLU** et impacte les quantités de matériaux et composants mis en œuvre. Trois typologie de stationnements sont proposés :

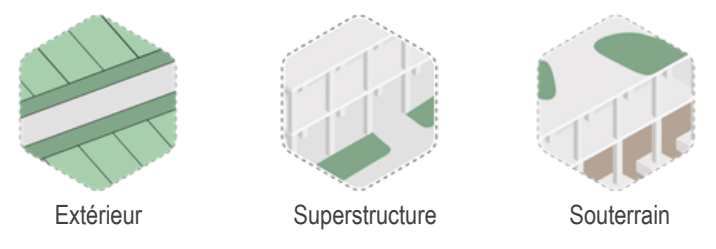

**Stationnement extérieur :** on considère l'impact d'un revêtement de sol choisi (voir partie 7)

**Stationnement superstructure :** on considère l'impact des planchers dont on peut choisir la matérialité (voir partie 3), d'une dalle servant de toiture, ainsi que d'une ossature (poteaux et poutres) en béton

**Stationnement souterrain :** on considère l'impact des planchers, des voiles périphériques et d'une ossature (poteaux-poutres-refends) en béton

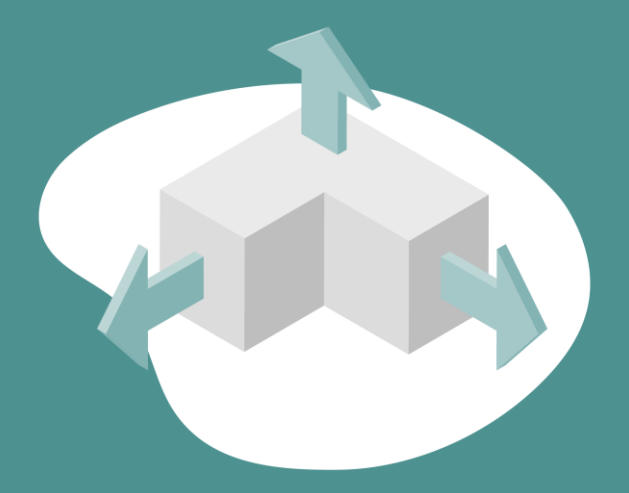

# **MORPHOLOGIE**

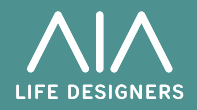

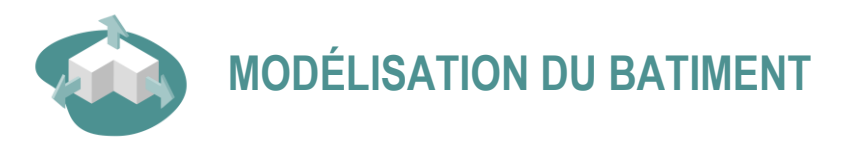

La forme du bâtiment est établie en trois étapes :

- 1. Empreinte au sol du bâtiment
- 2. Élancement
- 3. Hauteur du bâtiment

### **L'empreinte au sol**

L'utilisateur a le choix entre six empreintes pour définir l'emprise au sol du bâtiment.

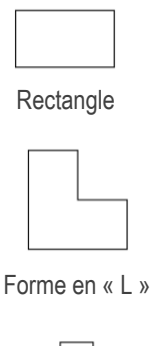

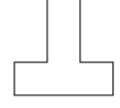

Forme en « T »

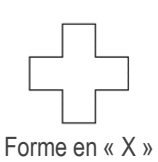

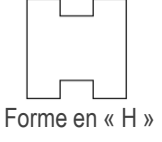

*Ces choix influent notamment sur le quantitatif des matériaux liés à l'enveloppe du bâtiment*

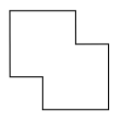

Forme en « Z »

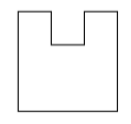

Forme en « U »

Le choix de l'empreinte au sol a un impact non négligeable sur le périmètre du bâtiment et donc sur les quantités de matériaux employées.

> *Intrinsèquement, la forme carrée est la plus compacte. Au contraire les formes « H » et « U » sont peu compactes.*

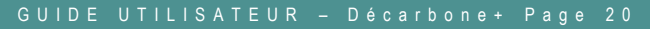

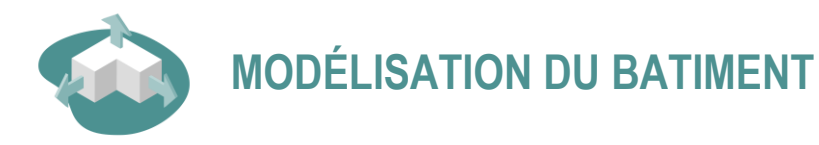

#### **La largeur moyenne**

Nous définissons la largeur moyenne (L) comme la largeur des pignons du bâtiment modélisé. Elle est représentée ci-dessous pour chaque forme proposée dans l'outil :

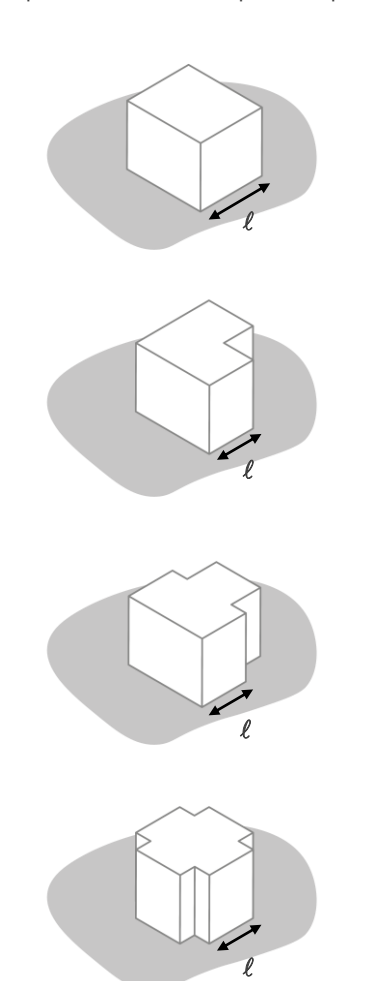

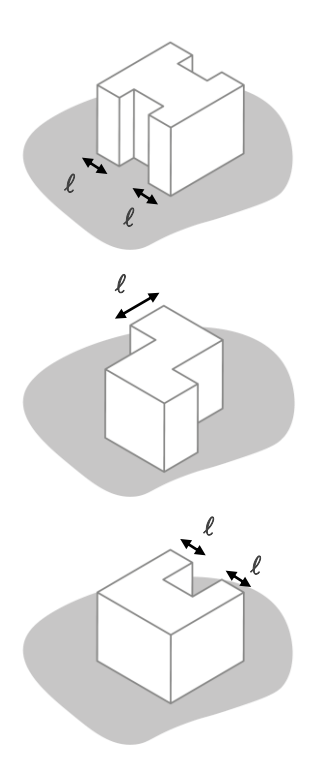

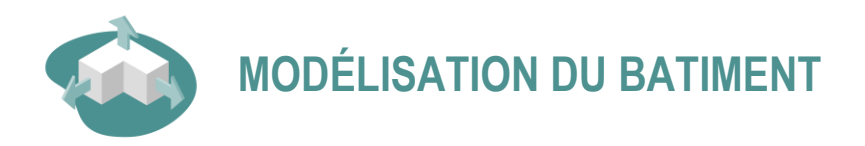

#### **Niveaux et hauteur du bâtiment**

Le choix de l'empreinte au sol et de l'élancement définit les dimensions horizontales du bâtiment.

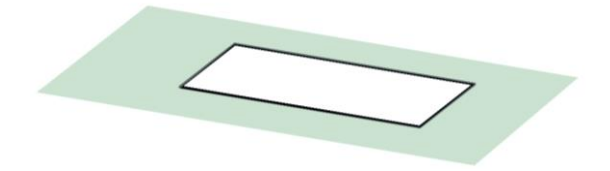

La hauteur d'un niveau définit la hauteur moyenne (de dalle à dalle) d'un niveau.

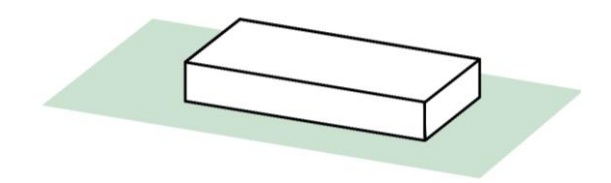

Enfin le nombre de niveaux définit la hauteur du bâtiment.

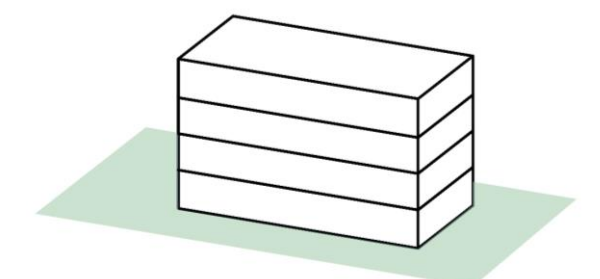

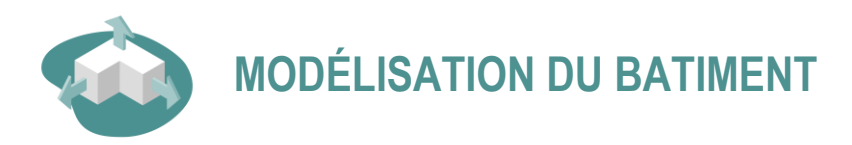

#### **Patios**

En option, il est possible de rajouter des patios (jusqu'à 4) sur un nombre de niveaux à définir.

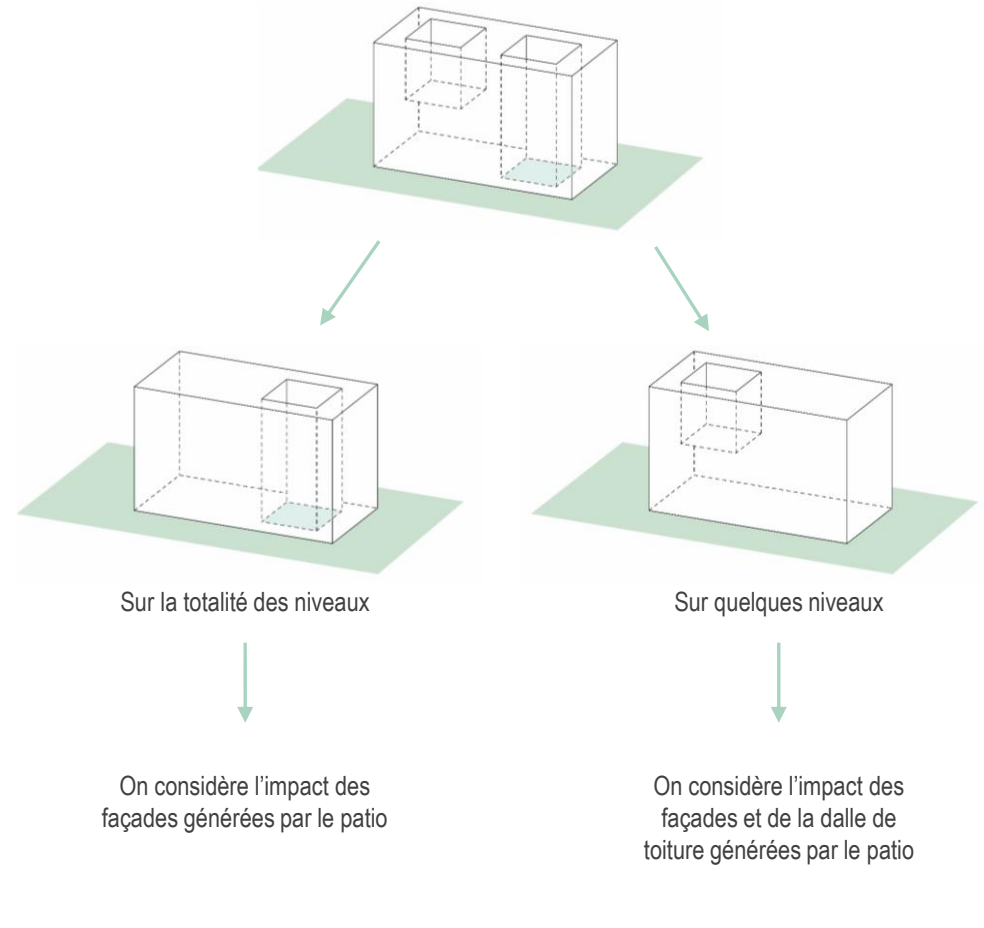

*L'ajout d'un patio diminue la compacité d'un bâtiment et fait augmenter la surface de façade.* 

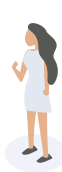

#### Page 23 A V R I L 2 0 2 3

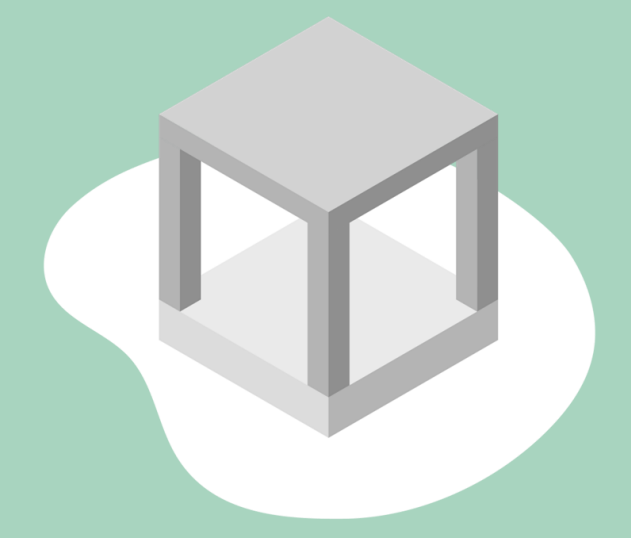

# **MODES CONSTRUCTIFS**

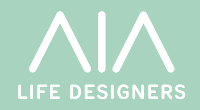

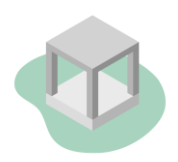

### **FONDATIONS ET CIRCULATIONS VERTICALES**

*Les deux premiers onglets ont permis de définir les dimensions caractéristiques du bâtiment. Ils servent par la suite pour estimer les quantités de matériaux mis en œuvre.* 

Surfaces calculées :

- Emprise au sol
- Surface de facade
	- Surface de toiture

En fonction des choix autour de la matérialité et de la typologie des bâtiments, des ratios sont employés afin d'affiner davantage les quantitatifs.

*Dans les onglets suivants, l'objectif est de définir la matérialité des différents composants du bâtiment.*

Trois typologies de fondations sont proposées. La quantité de béton varie en fonction de ce choix et de la typologie du bâtiment

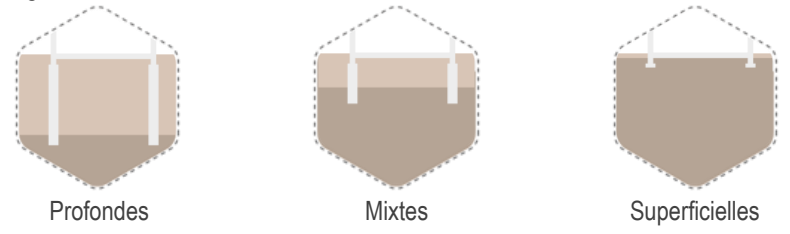

#### **Circulations verticales**

Le nombre d'ascenseurs et d'escaliers permettent d'estimer la quantité de béton utilisé pour la mise en œuvre d'un nombre équivalent de cages d'escalier et d'ascenseurs dont les dimensions ont été standardisées. Ils permettent aussi de calculer l'impact des cabines et des équipements des ascenseurs.

#### **Typologie des ciments**

Une première option permet de considérer le type de béton utilisé dans les fondations ainsi que pour la dalle basse comme étant du béton CEM III. Une deuxième option permet de considérer l'utilisation de béton CEM III pour l'ensemble des ouvrages pouvant être réalisés avec cette formulation.

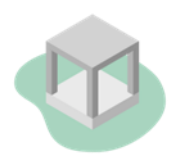

# **SYSTÈMES CONSTRUCTIFS**

#### **PLANCHERS ET OSSATURES**

**Béton** plancher béton ossature 100% béton

> **Mixte Bois Béton**  plancher type SBB ossature 50 % bois et 50 % béton

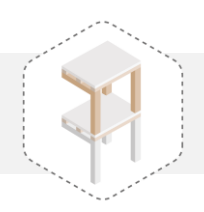

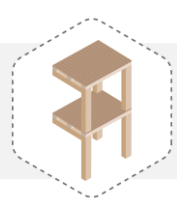

**Bois traditionnel** plancher bois type traditionnel ossature 100 % bois

> **Bois (CLT)**  plancher bois type CLT ossature 100% bois

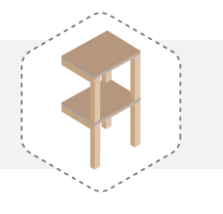

**Mixte béton-acier** plancher collaborant ossature 50% acier et 50 % béton

#### **FAÇADES OPAQUES**

Trois choix sont offerts aux utilisateurs :

- Voile béton : on considère une épaisseur de 20 cm
- Maçonnerie : on considère un remplissage en parpaing
- Façade à ossature bois : on considère une épaisseur de 22 cm

Pour les planchers et les façades opaques, il est possible de moduler le pourcentage de la typologie sélectionnée. Par défaut, la quantité restante est considérée comme étant en béton.

L'utilisateur a le choix entre plusieurs typologies de toitures :

#### **TOITURES PENTES**

Toiture pente – bois Toiture pente – métal

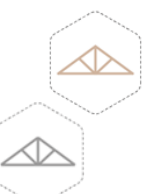

### **TOITURES PLATES**

Toiture plate – béton Toiture plate – bois Toiture plate – mixte bois béton Toiture plate – mixte acier béton

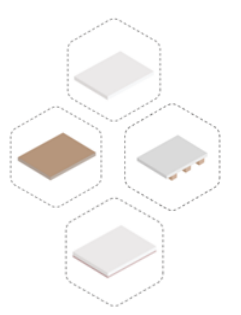

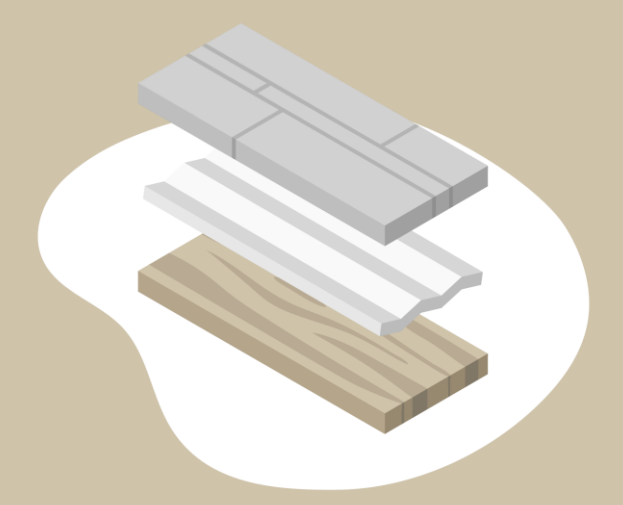

# **LA MATÉRIALITÉ**

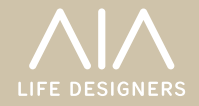

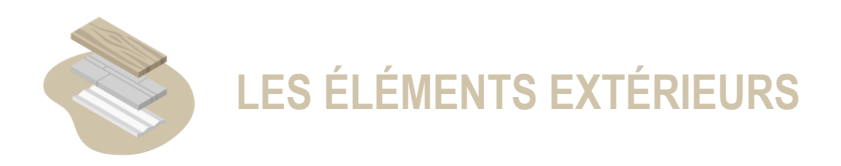

L'onglet matérialité concerne l'ensemble des éléments visibles tels que les parements de façade, les couvertures de toitures, les revêtements et finitions intérieures (faux plafonds, sols, peintures et cloisons). Il concerne aussi les isolants utilisés dans l'enveloppe

#### **Parement de façade**

Le parement concerne le revêtement de la façade extérieur. Plusieurs matérialités sont proposées à l'utilisateur :

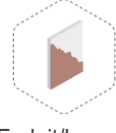

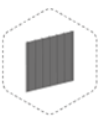

Pour effectuer le bilan carbone on considère l'ensemble des moyens nécessaires pour la pose de ces matériaux.

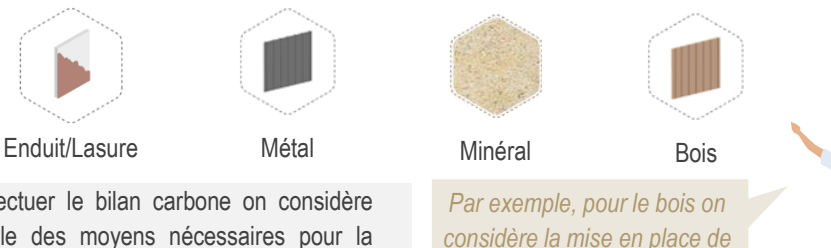

*tasseaux pour fixer le bardage* 

#### **Couverture**

La couverture concerne le revêtement extérieur appliqué en toiture. Plusieurs typologies courantes de couverture sont proposées à l'utilisateur , elles varient en fonction du choix de système constructif (toiture pente ou toiture plate) :

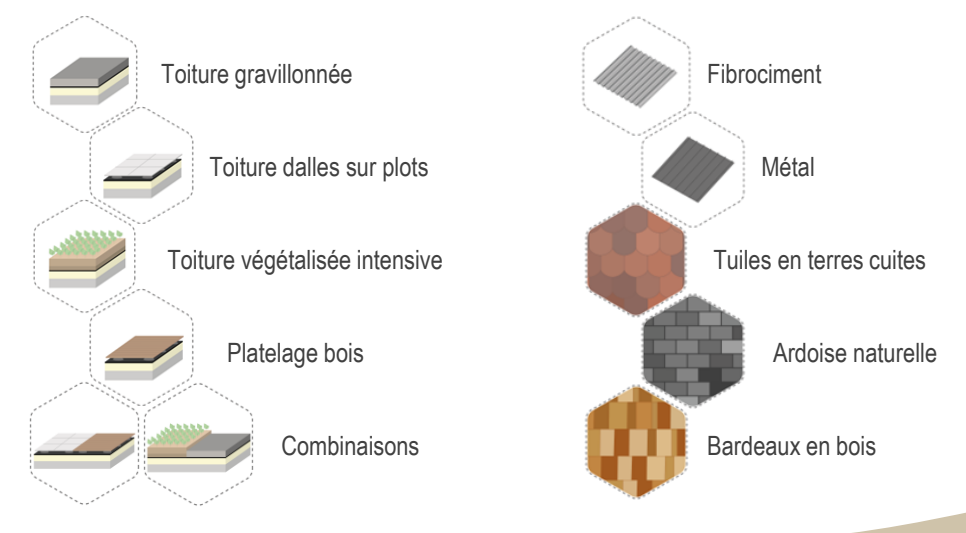

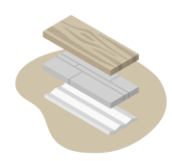

## **LES ÉLÉMENTS INTÉRIEURS**

Les éléments intérieurs ont été regroupé en trois catégories : les isolants, les éléments horizontaux (revêtement de sols et faux plafonds) et les éléments verticaux (cloisons et peintures). Pour chaque catégorie, il existe quatre scénarios traduisant une certaine empreinte carbone :

- Empreinte élevée : choix de matériaux défavorable en termes d'émissions carbone
- Empreinte standard : choix de matériaux usuels dans la typologie considérée
- Empreinte réduite : choix de matériaux moins carbonés avec un effort économique mesuré
- Empreinte optimisée : choix des matériaux les moins carbonés avec un effort économique conséquent à prévoir

#### **Isolants**

L'impact carbone des isolants est calculé selon quatre scénarios dont l'impact est décroissant. Le tableau ci-dessous récapitule les différentes options :

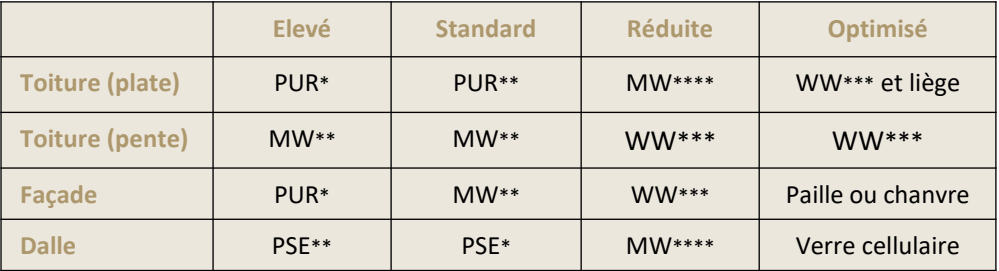

PUR : Polyuréthane PSE : Polystyrène MW : Laine de verre ou minérale WW : Laine de bois

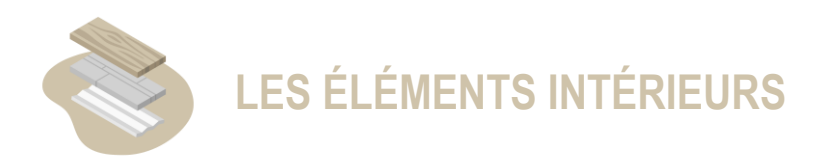

Menus pour les bâtiments de logements collectifs :

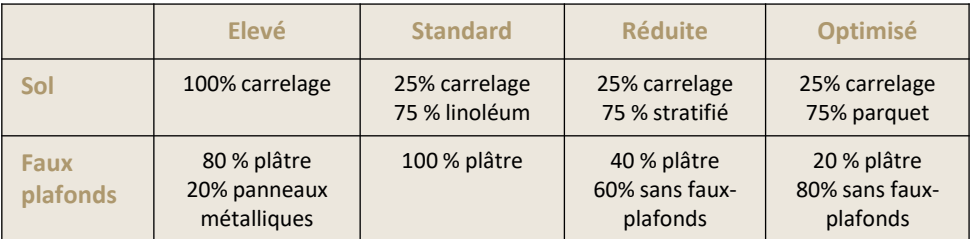

Menus pour les bâtiments d'enseignement :

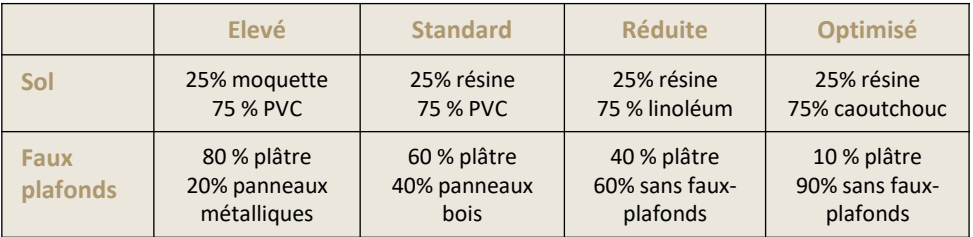

Menus pour les bâtiments de bureaux :

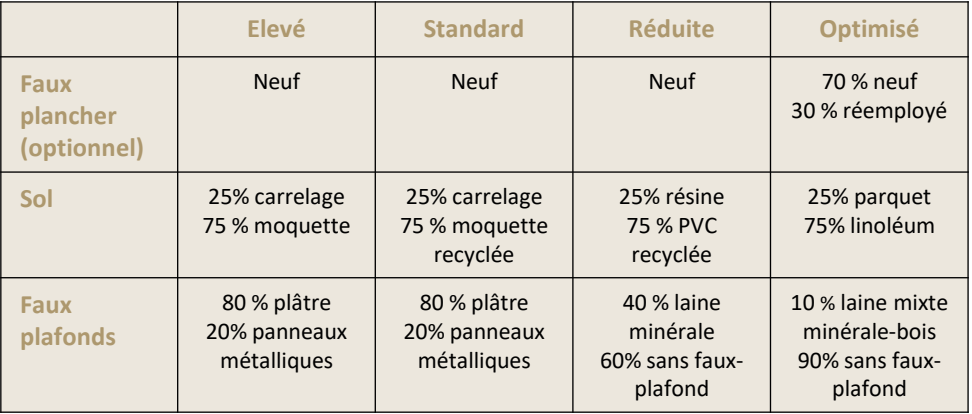

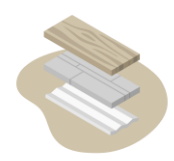

### **ISOLANTS ET SECOND-OEUVRE**

Menus pour les bâtiments de logements collectifs :

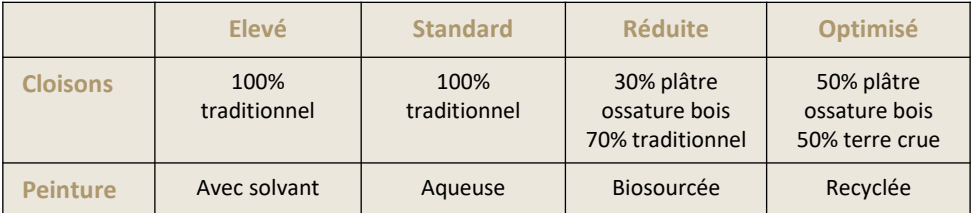

Menus pour les bâtiments d'enseignement :

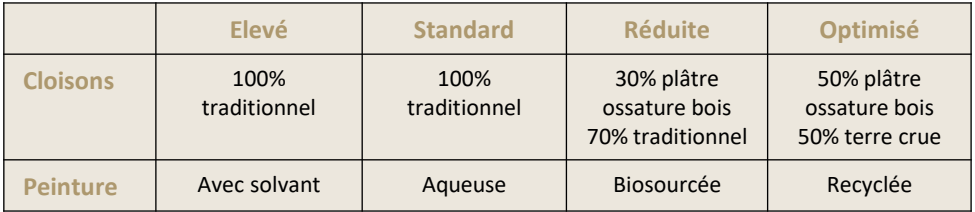

Menus pour les bâtiments de bureaux :

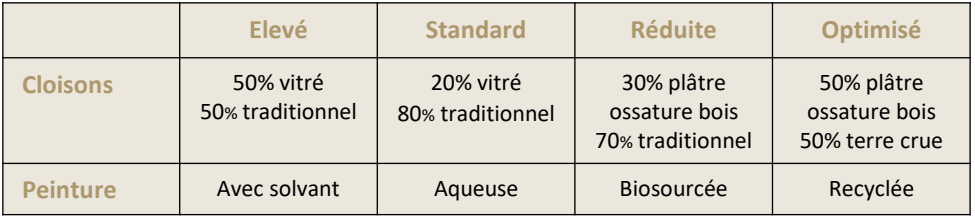

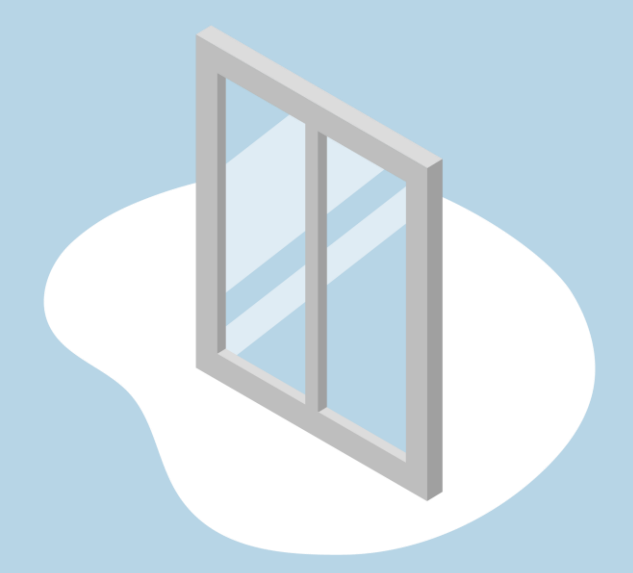

# **LE VITRAGE**

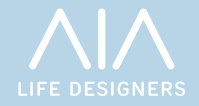

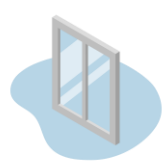

## **VITRAGE ET PROTECTIONS SOLAIRES**

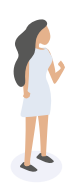

*L'enveloppe vitrée peut avoir un grand impact sur le bilan carbone* 

*Un pourcentage contrôlé et optimisé de surface vitrée permet de mieux optimiser son impact carbone.* 

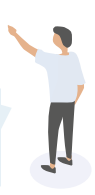

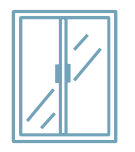

### **LES FENÊTRES**

Elles sont toutes considérées en double vitrage et sans protection solaire intégrée par défaut.

#### **LES MURS-RIDEAUX**

De la même façon, la protection solaire n'est pas intégrée par défaut dans le choix du mur-rideau

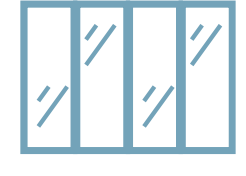

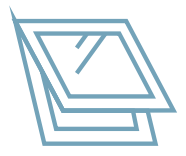

#### **LES VERRIÈRES**

Cette option permet de saisir les surfaces vitrées en toiture. Il n'est pas possible d'y associer une protection solaire.

Pour les fenêtres et les murs-rideaux, il est possible de choisir séparément une protection solaire qui va s'appliquer sur l'ensemble de la surface vitrée considérée.

#### **LES PROTECTIONS SOLAIRES**

Plusieurs choix de protections sont possibles :

- Brise soleil
- Volet battant et coulissant
- Store vénitien
- Store toile

Quand cela est possible une différenciation est faite entre un composant motorisé ou non et sa localisation intérieure ou extérieure

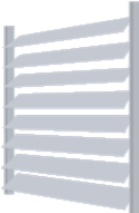

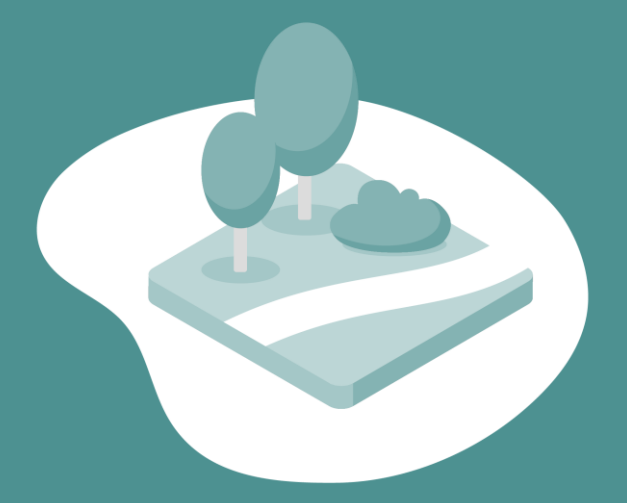

# **AMÉNAGEMENTS**

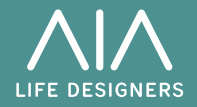

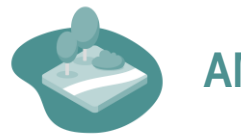

### **AMÉNAGEMENTS**

*Une végétalisation importante diminue le bilan carbone et améliore les indicateurs de confort.* 

La part végétalisée d'un projet concerne les surfaces de parcelle en dehors de l'emprise au sol du bâtiment et des parkings. Elle a un impact sur le bilan carbone mais aussi sur d'autres indicateurs comme le % d'imperméabilisation ou le coefficient de biotope.

#### **Voiries, chemins, placettes…**

L'impact carbone des surfaces minérales extérieures est calculé selon quatre scénarios dont l'impact est décroissant.

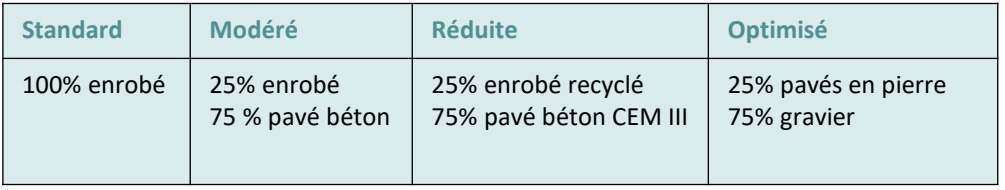

#### **Production photovoltaïque**

Pour finir de caractériser un projet, il est possible de saisir une surface de panneaux photovoltaïques en toiture. La quantité de panneaux est donc limité par la surface de toiture calculée.

Il est possible de saisir 3 types de panneaux photovoltaïques :

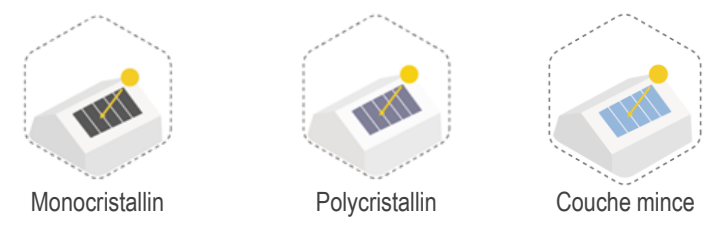

Pour chaque cas, on considère l'impact carbone des panneaux et de l'ossature associé.

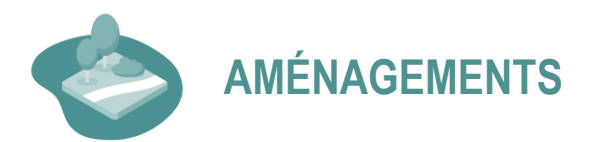

#### **Production de chaud**

Le raccordement à un réseau de chaleur urbain (RCU) permet de diminuer l'impact des éléments liés à la production de chaleur

#### **Production de froid**

Inversement, l'utilisation de fluides frigorigènes augmente l'impact des éléments liés à la production de froid. Ces impacts varient en fonction du type de fluide frigorigène utilisé :

- Fort impact : fluide frigorigène type R410a
- Faible impact : fluide frigorigène type R32
- Très faible impact : fluide frigorigène type R1234ze
- Réseau de froid : sans fluide frigorigène

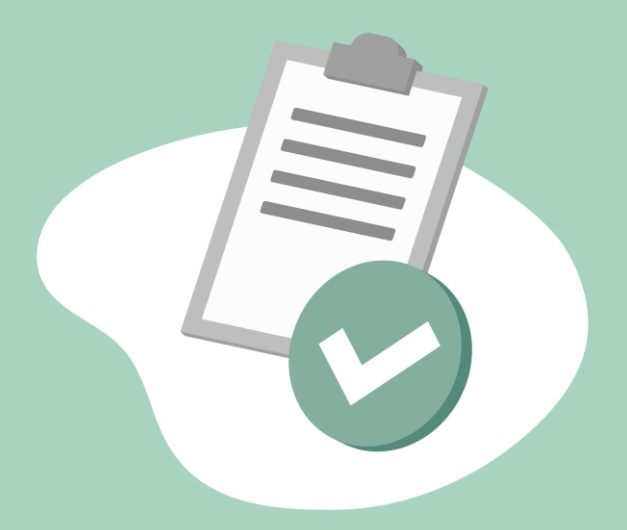

# **RÉSULTATS**

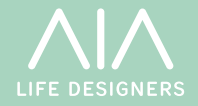

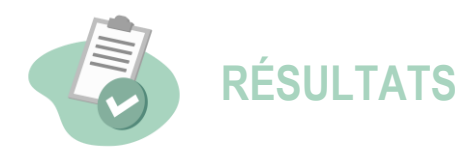

#### **LE LABEL ENERGIE-CARBONE**

Le label Energie-Carbone ou E+C- a été développé à partir de 2016 pour préfigurer la future réglementation (RE2020, qui est entrée en vigueur en 2022). Il vise la généralisation progressive des bâtiments à énergie positive et à faible empreinte carbone tout au long de leur cycle de vie, depuis la conception jusqu'à la démolition.

Il s'appuie sur les retours d'expérience de la réglementation thermique 2012, des labels énergétiques et de l'expérimentation HQE Performance (pour la partie carbone). Le référentiel associé (publié le 21 octobre 2016 et révisé en juillet 2017) définit les exigences et les méthodes de calcul. Il constitue ainsi une référence pour déterminer les performances d'un projet et le situer par rapport aux meilleures pratiques observées.

Il est constitué simultanément d'un niveau de performance énergétique (Energie) évalué par l'indicateur BilanBEPOS et d'un niveau de performance environnementale (Carbone) évalué par deux indicateurs Eges et EgesPCE.

 $1047$  kg ég. CO2

CARBONE EgesPCE, 1 = 1050 kg ég CO2/m<sup>2</sup> EgesPCE,  $2 = 900$  kg ég CO2/m<sup>2</sup>

A ce stade, l'outil Décarbone+ estime **uniquement l'indicateur EgesPCE.**

#### **EGES PCE**

Deux niveaux de performance sont définis par le label :

- Carbone 1 (moins performant)
- Carbone 2 (plus performant)

Pour atteindre un de ces niveaux de performance, il existe à chaque fois deux seuils à ne pas dépasser :

- Seuil Eges
- Seuil EgesPCE

L'outil Décarbone+ calcule et met à jour automatiquement les seuils relatifs à l'indicateur EgesPCE qui peuvent varier en fonction des caractéristiques du projet (typologie, surface, altitude…)

#### **MODE DE CALCUL**

La méthodologie employée est conforme à celle décrite dans le référentiel de juillet 2017.

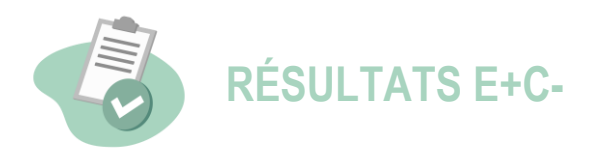

#### **CONTRIBUTEURS E+C-**

En calcul E+C- sont inclus les 14 lots suivants :

- 1. VRD et Aménagements Extérieurs
- 2. Fondations et Infrastructures
- 3. Superstructure
- 4. Etanchéité, charpente, couverture, zingueriesta
- 5. Cloisonnement, doublages, plafonds
- 6. Façades et menuiseries extérieures
- 7. Revêtements des sols, murs, plafonds
- 8. CVC
- 9. Plomberie
- 10. CFO
- 11. CFA
- 12. Ascenseurs
- 13. Production locale d'énergie
- 14. Fluides frigorigènes

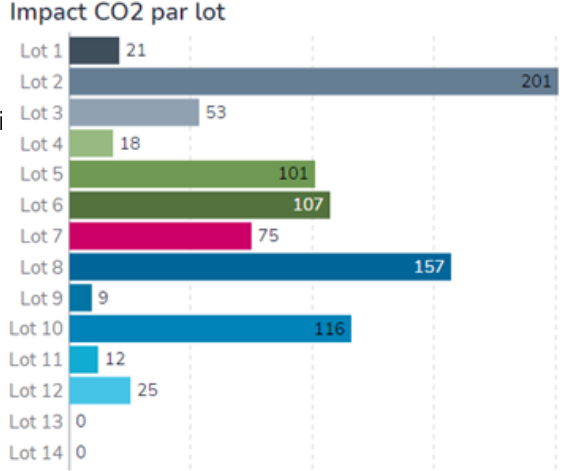

Ces 14 lots forment le contributeur Produits de Construction et Équipements, ou PCE. Son impact carbone est noté EgesPCE et il est soumis à un seuil.

A ce contributeur PCE s'ajoutent trois autres contributeurs : deux pour les consommations en phase exploitation (énergie et eau) et un pour l'impact de la phase chantier. La somme de ces quatre contributeurs forme l'impact carbone Eges qui est soumis à un seuil. Ces derniers ne sont pas calculés par l'outil Décarbone+.

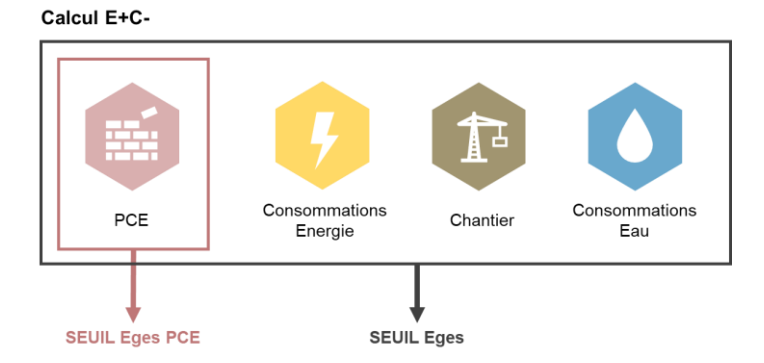

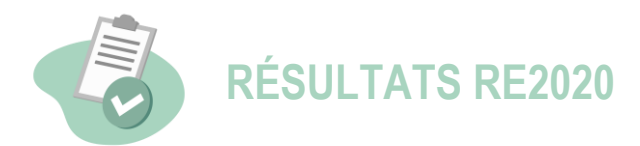

#### **LA RE2020**

Après une période de transition et d'appropriation au calcul Energie-Carbone, la Réglementation Environnementale 2020 (RE2020) entre progressivement en vigueur depuis 2022. La RE2020 vise à renforcer :

- La sobriété, l'efficacité énergétique et le recours aux énergies renouvelables
- La réduction de l'empreinte carbone du bâtiment sur son cycle de vie de 50 ans
- Le confort d'été

Depuis le 1<sup>er</sup> Janvier 2022, elle s'applique ainsi à toutes les opérations de logements (individuels ou collectifs), et depuis le 1<sup>er</sup> juillet 2022 aux opérations de bureaux et d'enseignement primaire et secondaire.

A ce stade l'outil Décarbone+ évalue le volet carbone de la réglementation et **estime uniquement l'indicateur IC Construction.**

### **IC CONSTRUCTION**

Les seuils de la RE2020 évoluent et deviennent progressivement plus exigeants. 4 seuils sont définis :

- Seuil 2022 (moins performant)
- Seuil 2025
- Seuil 2028
- Seuil 2031 (plus performant)

L'outil Décarbone+ calcule et met à jour automatiquement ces seuils qui dépendent de certaines caractéristiques du projet (typologie, surface, résultats de certains lots…)

# $886$  kg éq. CO2 **SEUIL 2022**

2022-2024 : 978 kg ég CO2/m<sup>2</sup> 2025-2027: 839 kg ég CO2/m<sup>2</sup> 2028-2030: 757 kg ég CO2/m<sup>2</sup> 2031: 667 kg ég CO2/m<sup>2</sup>

#### **MODE DE CALCUL**

La méthodologie employée est conforme à celle décrite dans l'arrêté du 4 août 2021.

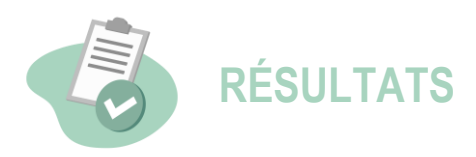

### **CONTRIBUTEURS RE2020**

En calcul RE2020 sont inclus les 13 lots suivants :

- 1. VRD
- 2. Fondations et Infrastructures
- 3. Superstructure
- 4. Etanchéité, charpente, couverture, zinguerie
- 5. Cloisonnement, doublages, plafonds
- 6. Façades et menuiseries extérieures
- 7. Revêtements des sols, murs, plafonds
- 8. CVC
- 9. Plomberie
- 10. CFO
- 11. CFA
- 12. Ascenseurs
- 13. Production locale d'énergie

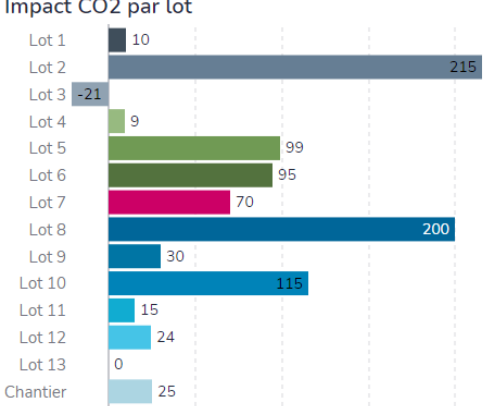

#### Impact CO<sub>2</sub> par lot

Dans le calcul RE2020, la majorité des lots PCE sont repris, avec quelques changements :

- Le lot VRD est partiellement exclu du calcul (tous les matériaux liés aux aménagements extérieurs, clôtures, etc., sont compatibilisés dans un autre contributeur nommé Ic Parcelle)
- Le lot 14 (fluides frigorigènes) est désormais inclus dans le lot 8 (CVC)

Ces lots forment toujours le contributeur PCE. Son impact est additionné à l'impact carbone du chantier, pour former l'indicateur IC Construction, qui est soumis à un seuil. C'est cet indicateur qui est calculé par l'outil Décarbone+.

Le deuxième seuil concerne les émissions liées à la consommation d'énergie en exploitation. L'indicateur associé est nommé IC Energie et n'est pas calculé par Décarbone+. Le contributeur Eau n'est plus pris en compte dans la méthode RE2020.

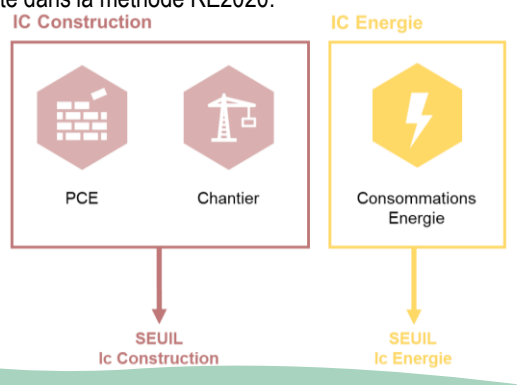

# **ANNEXE**

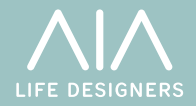

#### Liste des FDES employées pour le calcul des émissions, certaines sont issues de fiches configurées d'après les retours d'expérience du groupement AIA :

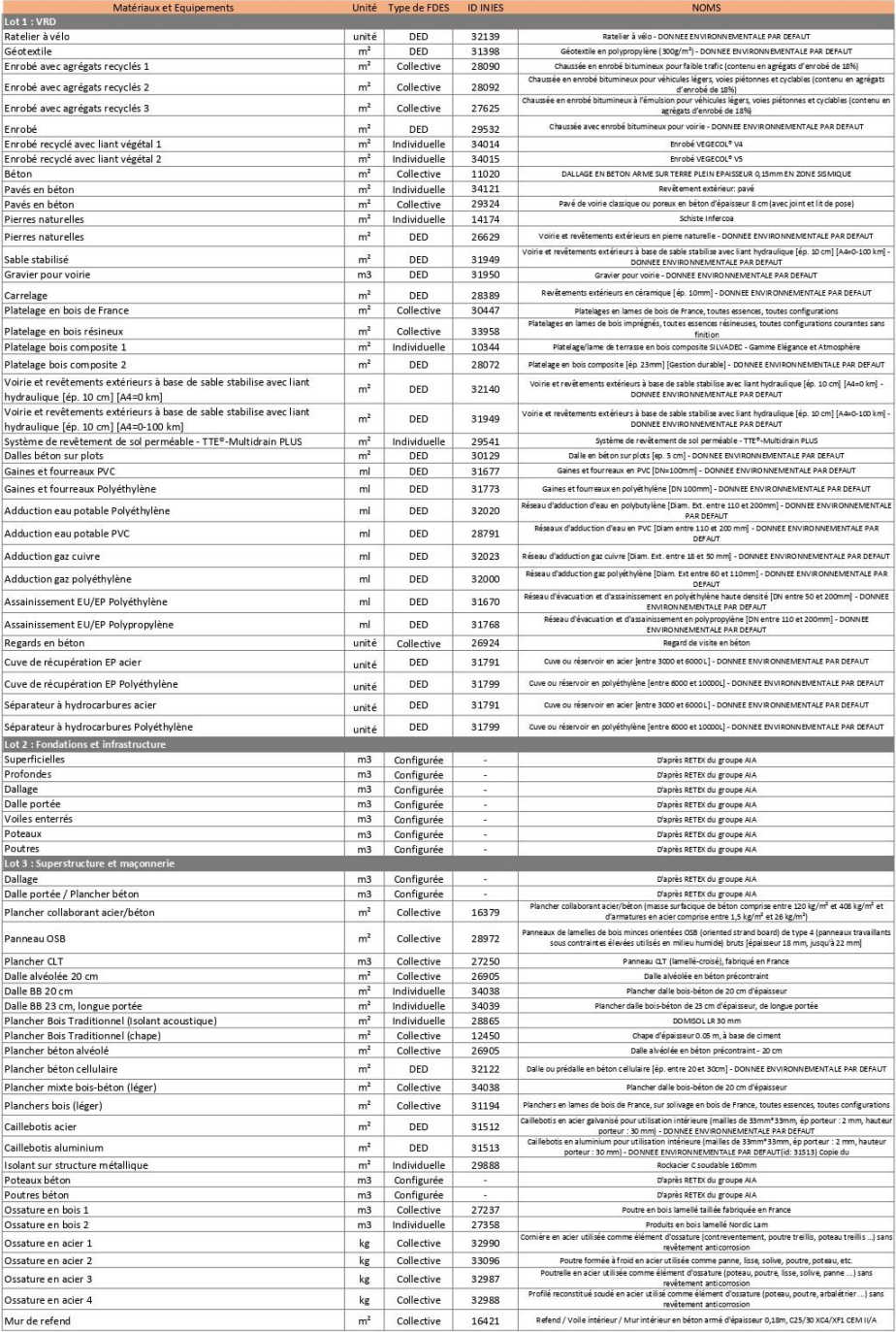

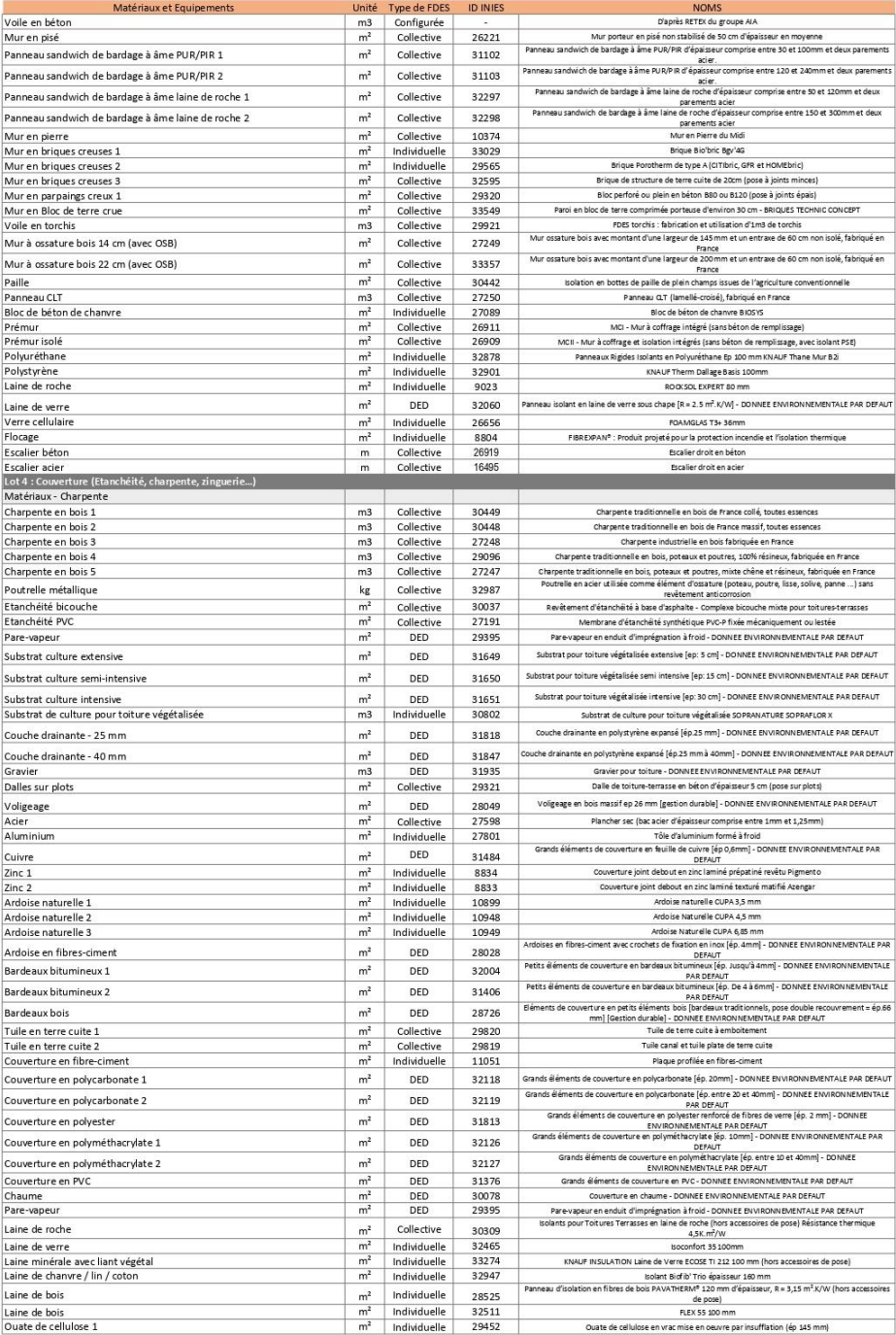

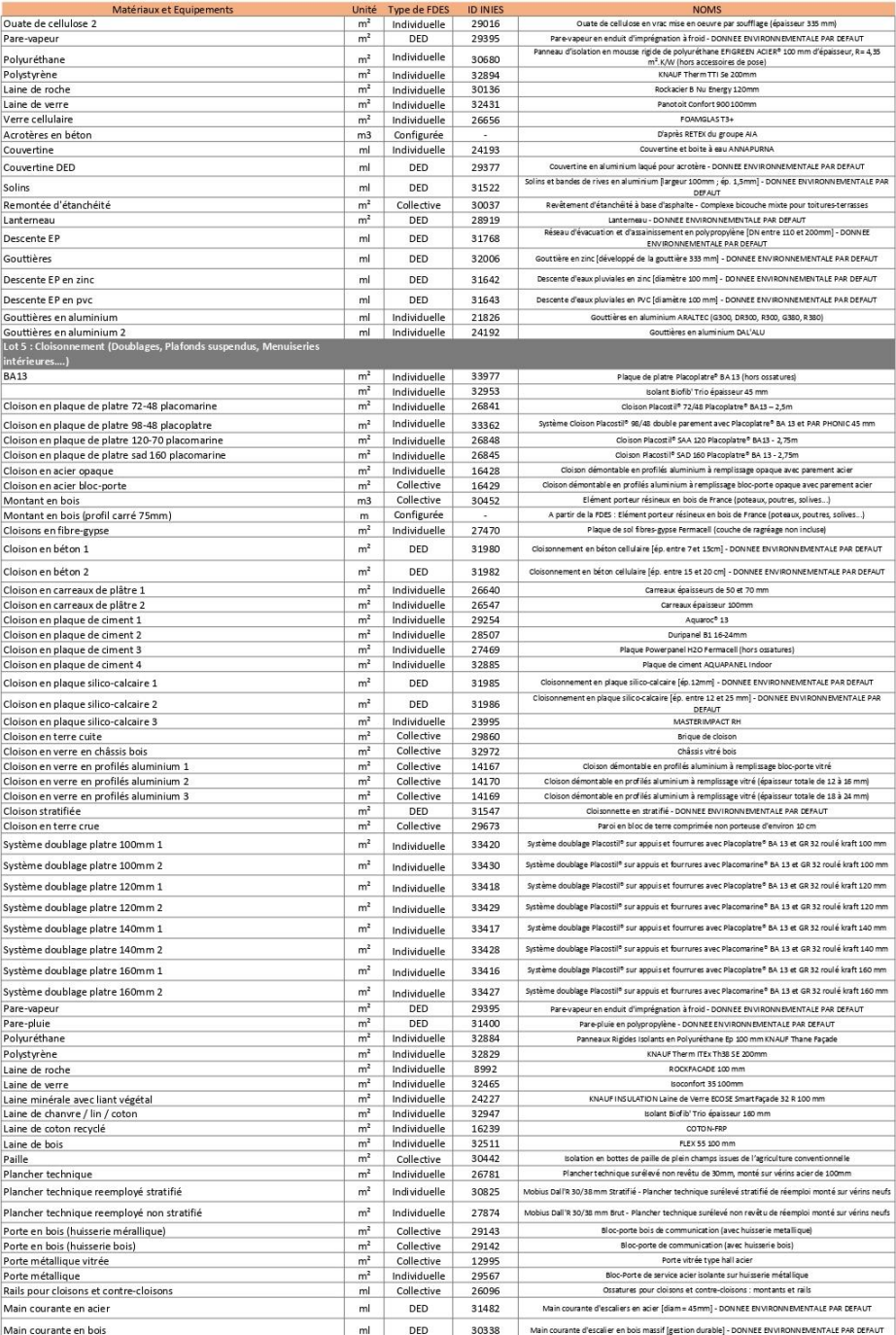

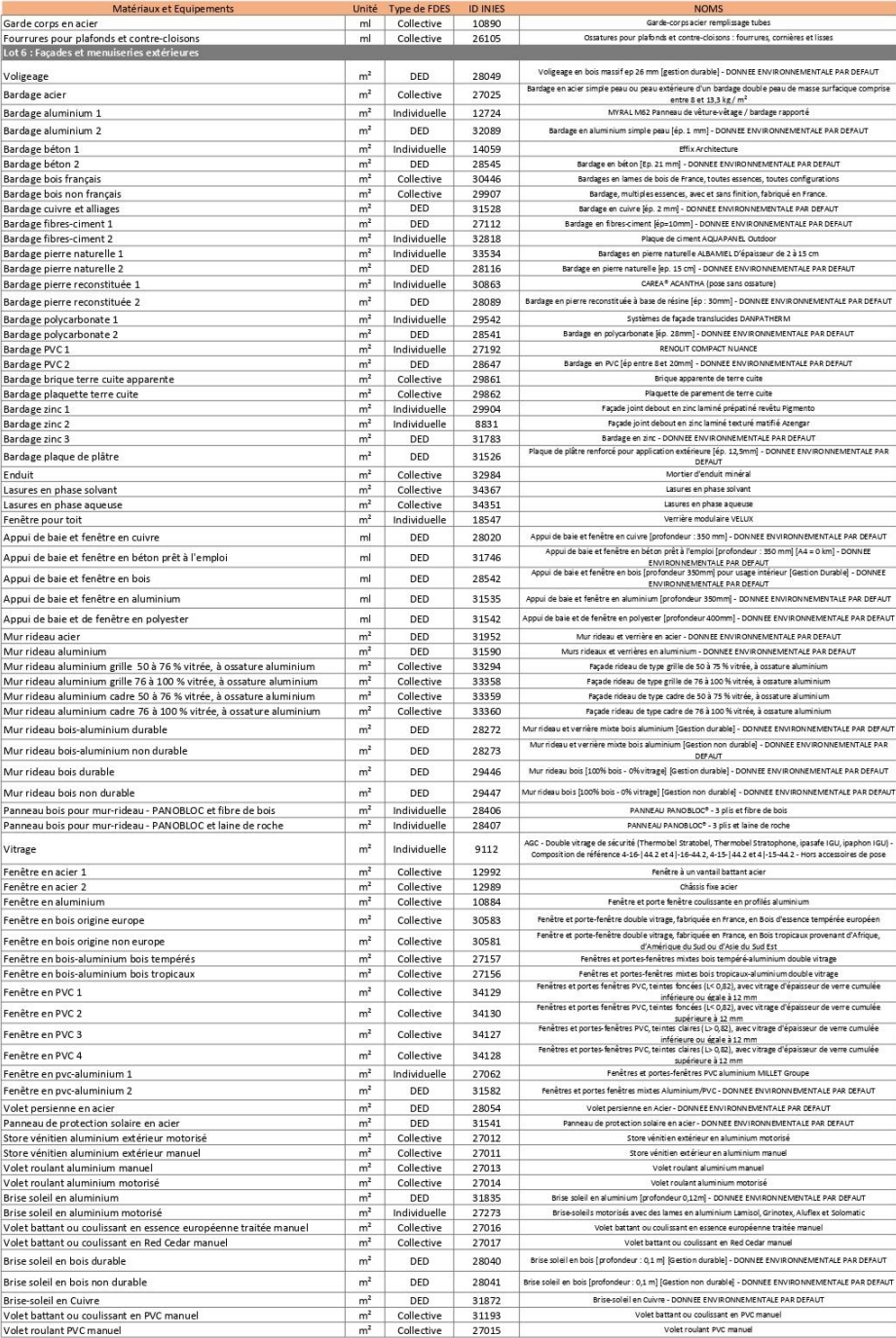

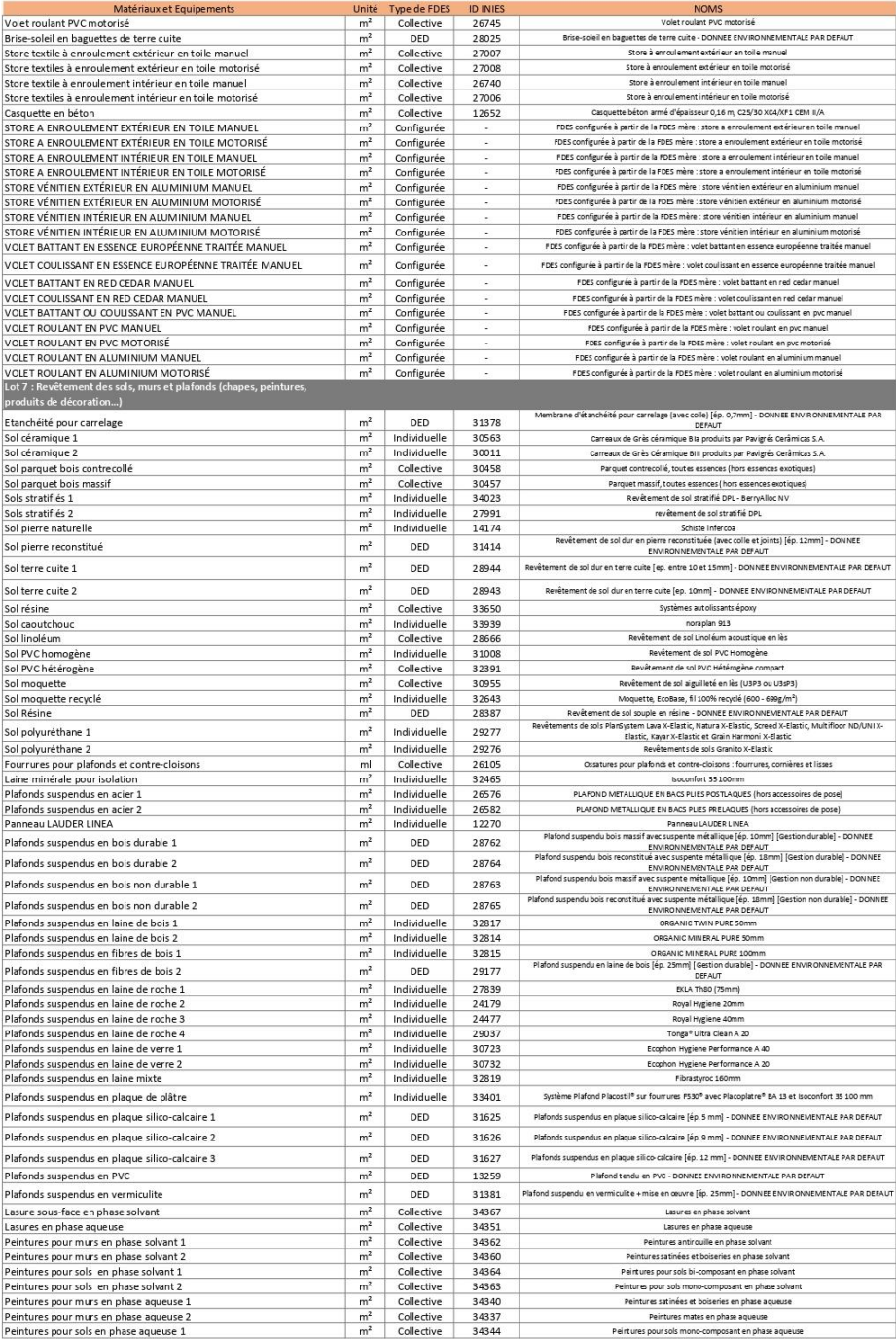

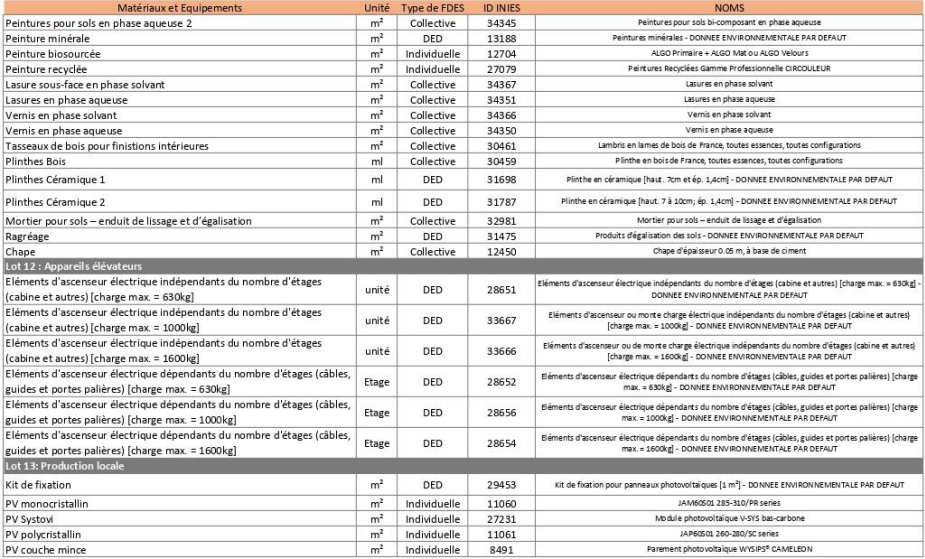